## When You Start the Race You Can See the Rankings Tab

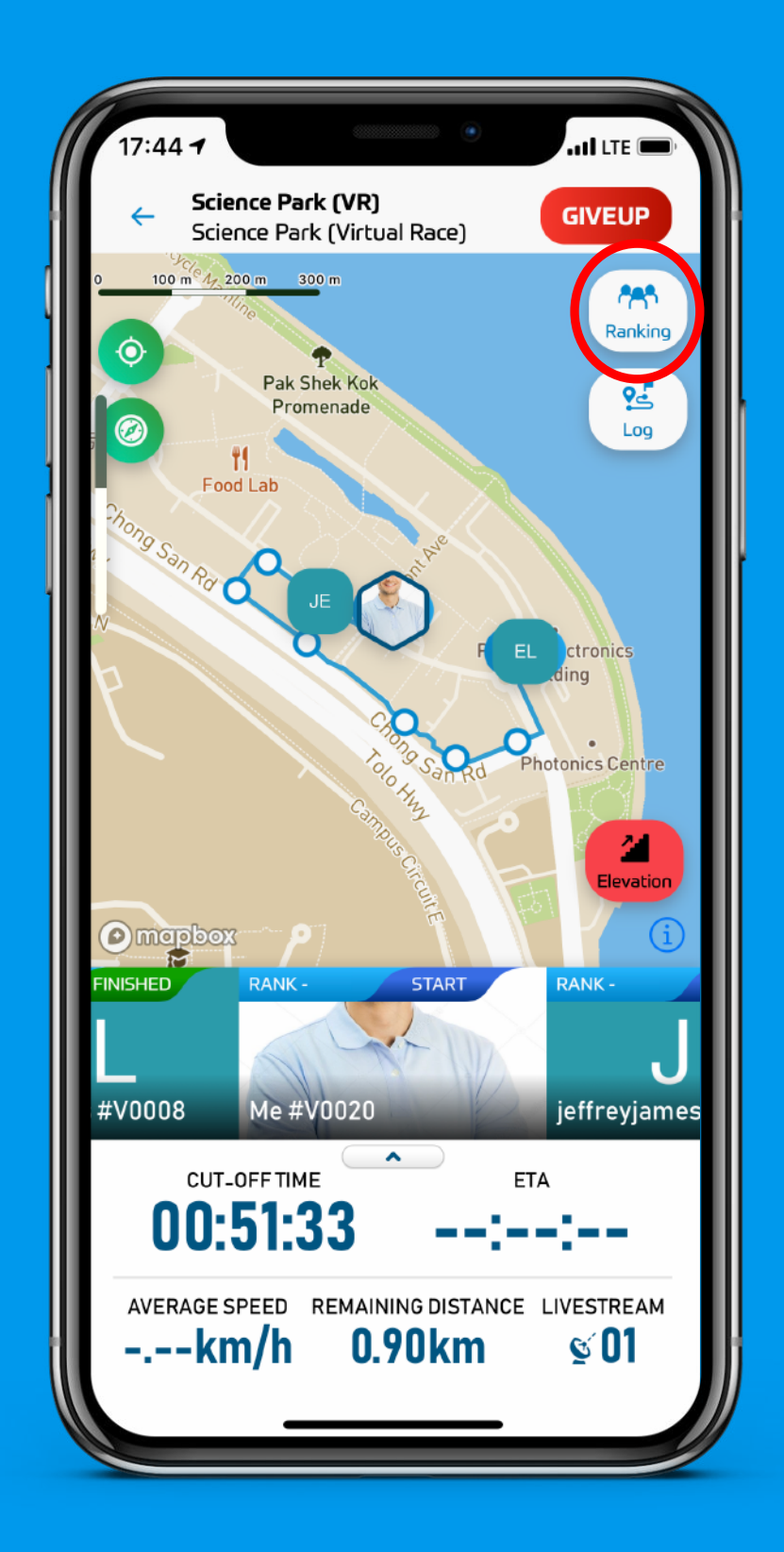

### Click to See Rankings and the Leaderboard

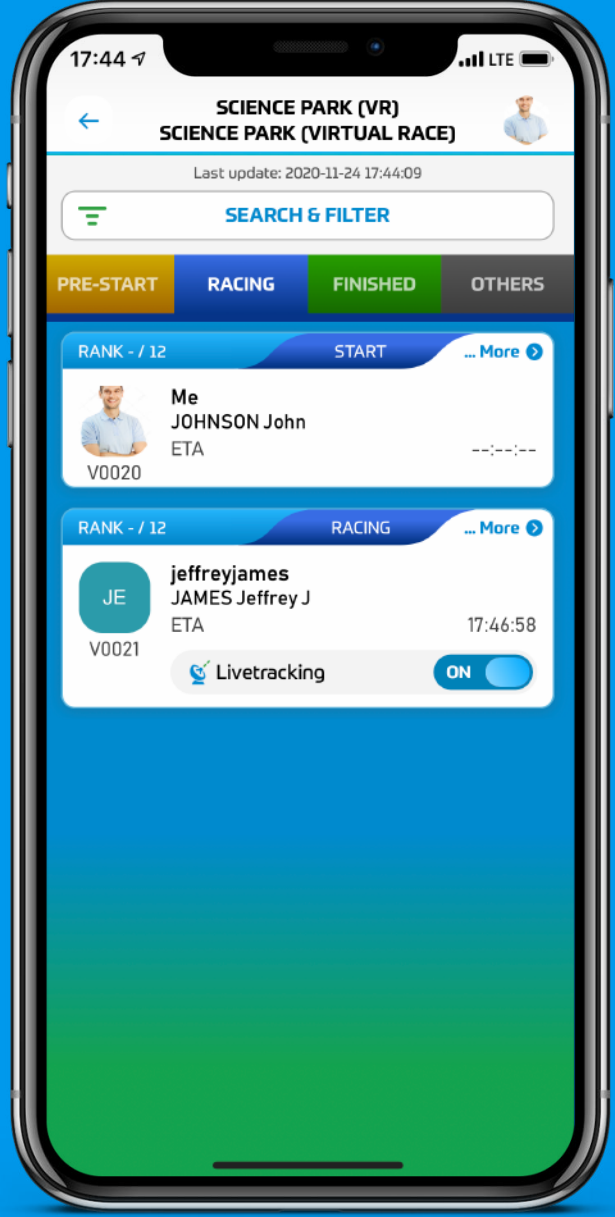

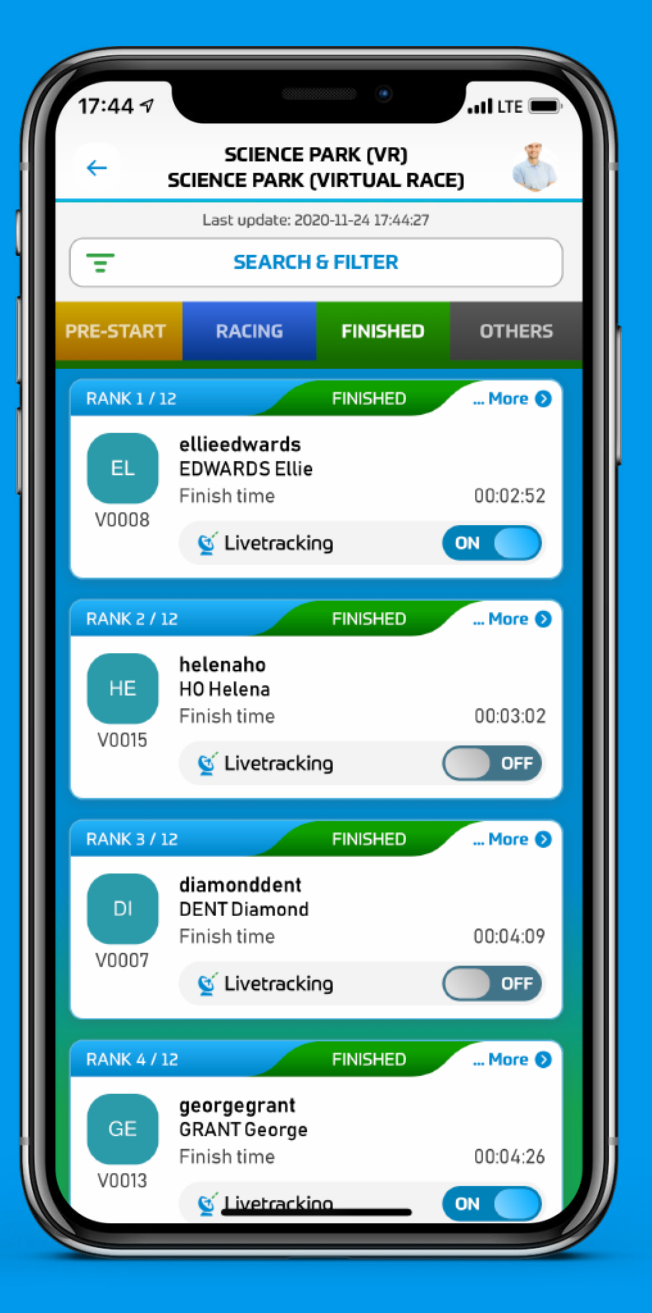

#### Racing Tab People on The Race

Finished Tab People Who Finished the Race

# Pre-Start and Others Tabs

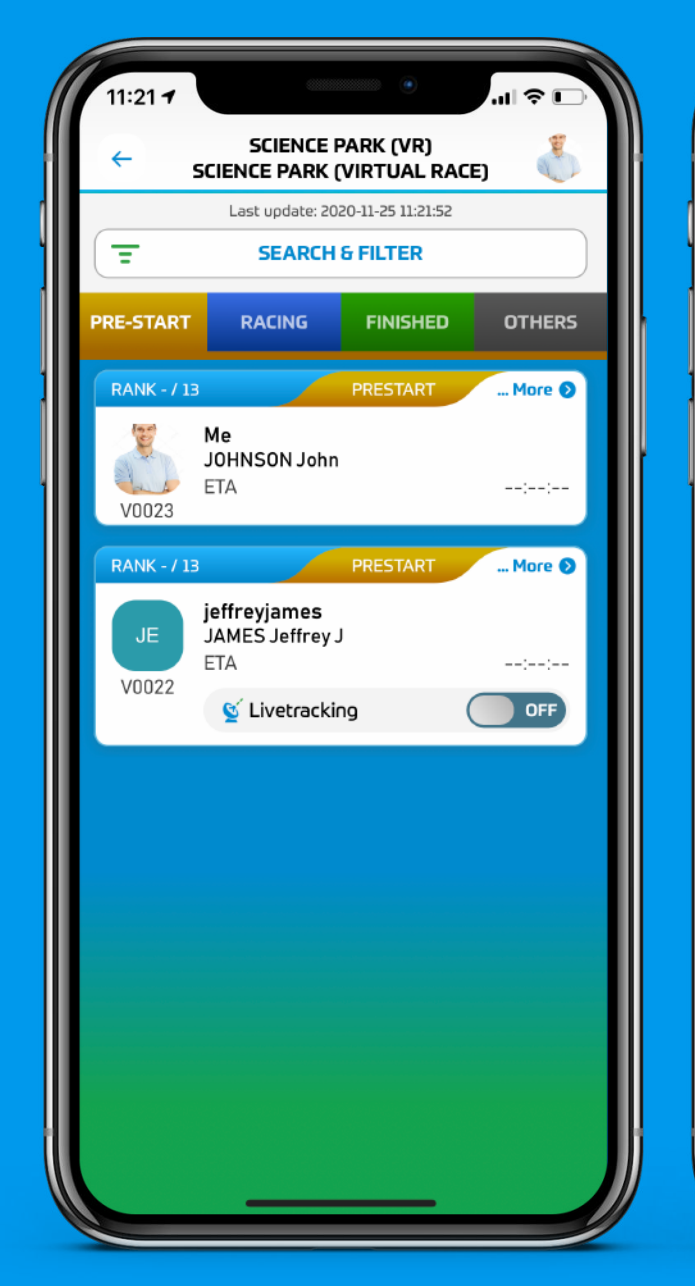

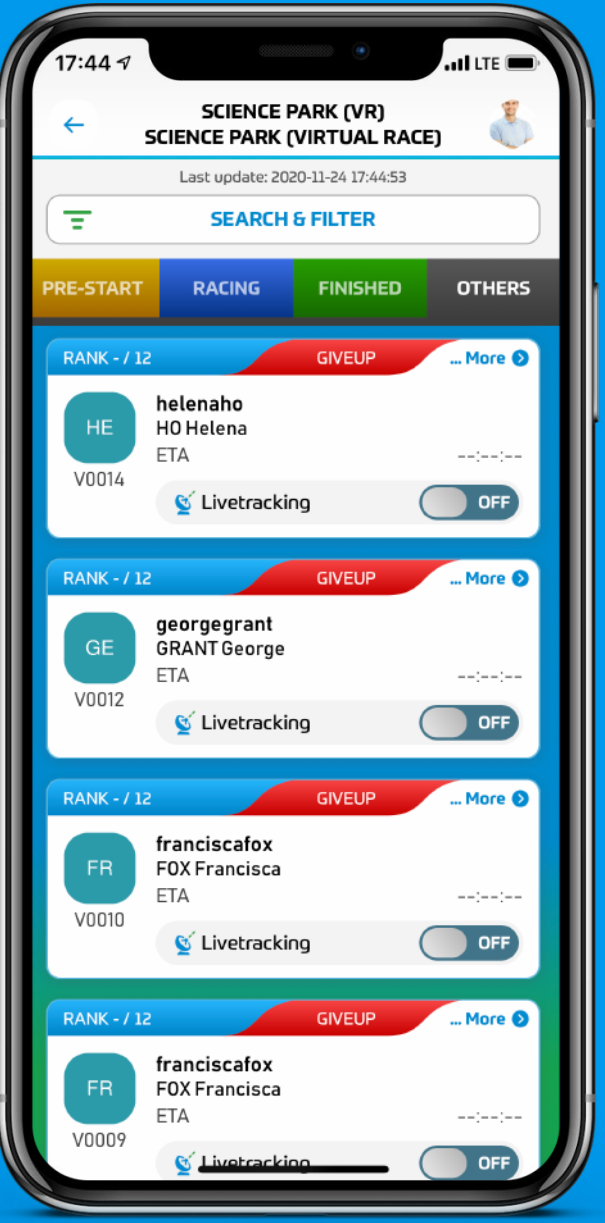

Pre-Start Tab People Who Are Starting the Race

Others Tab People Who Could not Finish The Race (Give Up or Cut-Off Time)

## Click the Racer Tab to See More Detailed Info of His Run

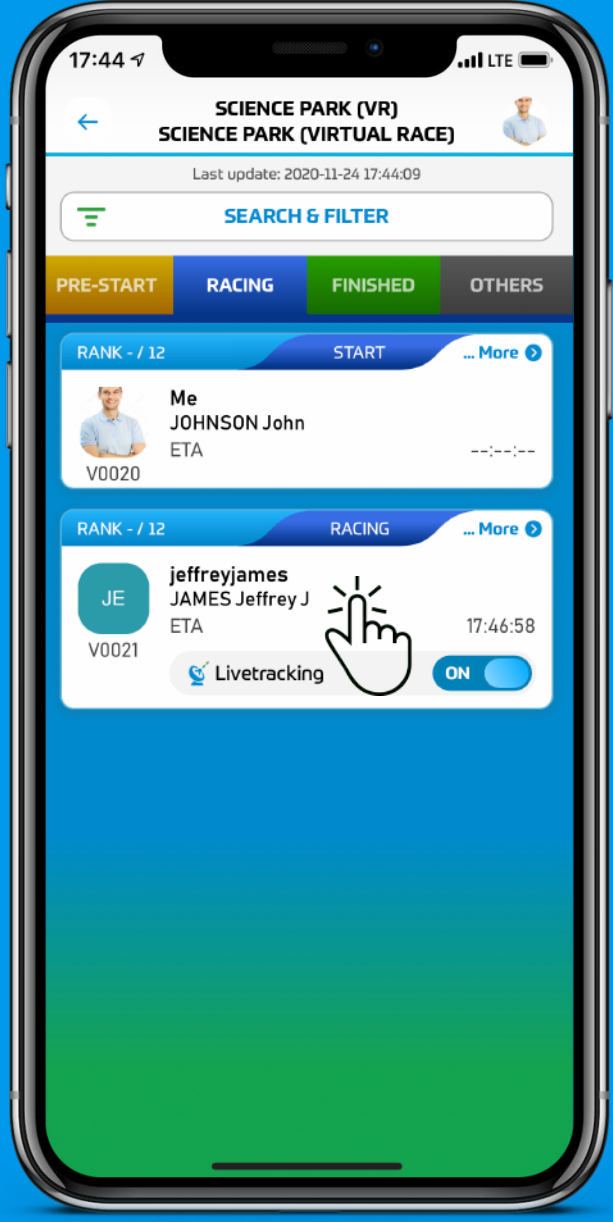

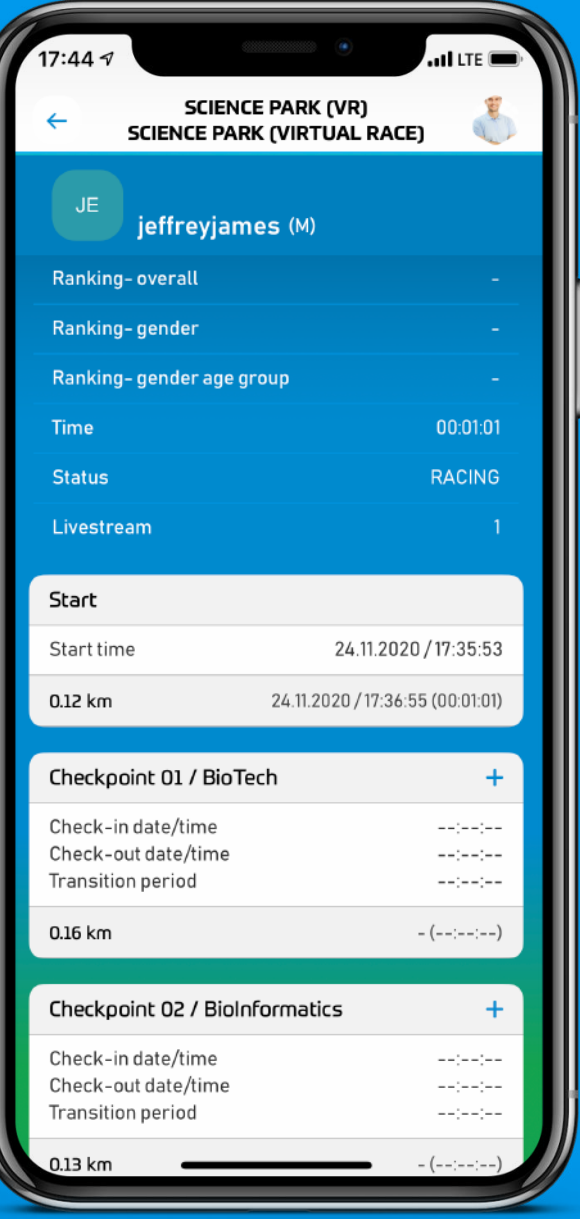

#### Racing Tab People on The Race

Finished Tab People Who Finished the Race

## Also, See Finisher's Detailed results

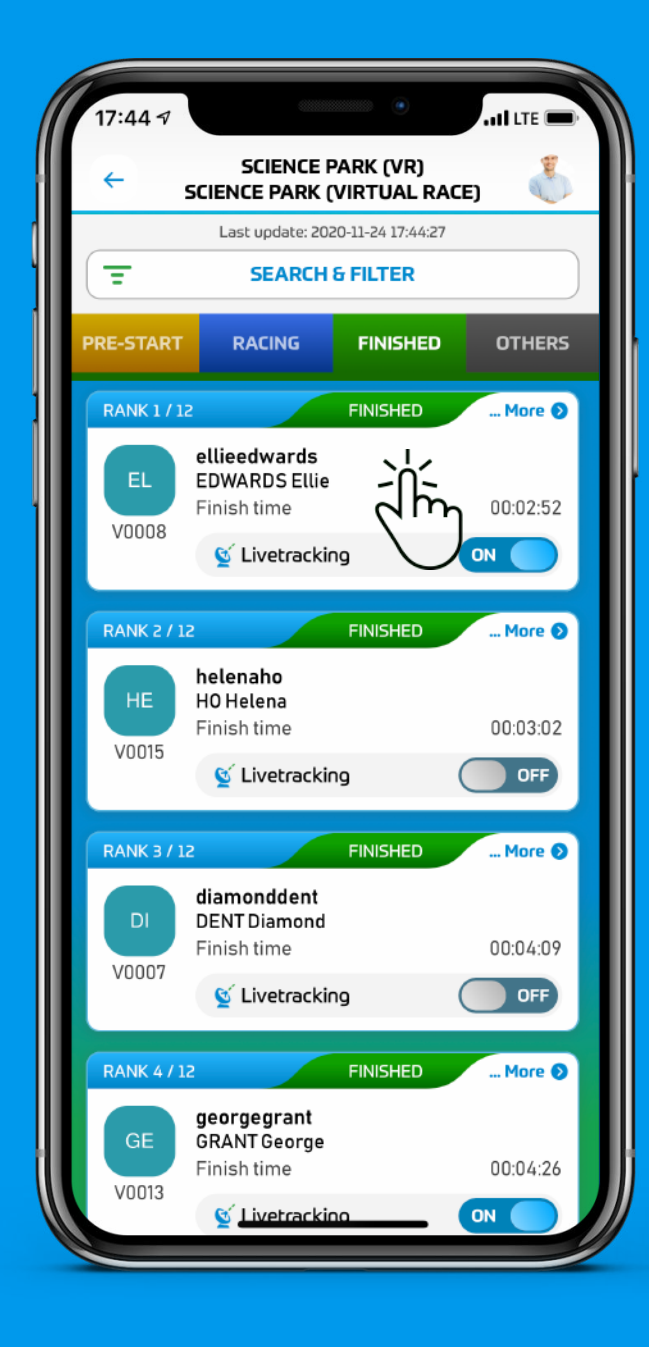

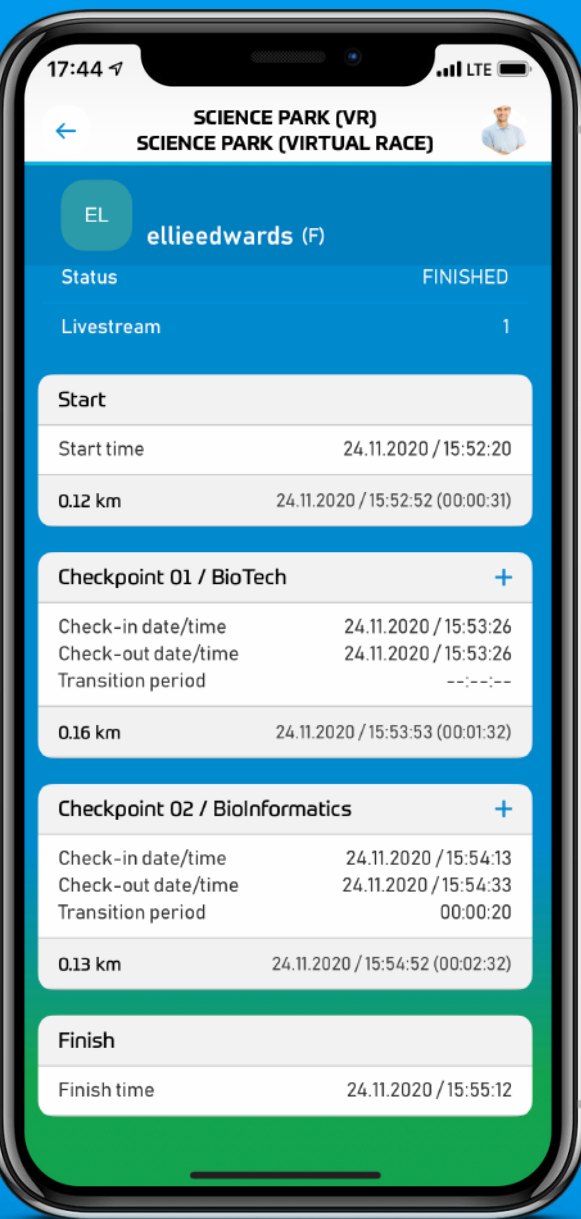

### When You Finish the Race You Can Find Yourself on the Finished Tab

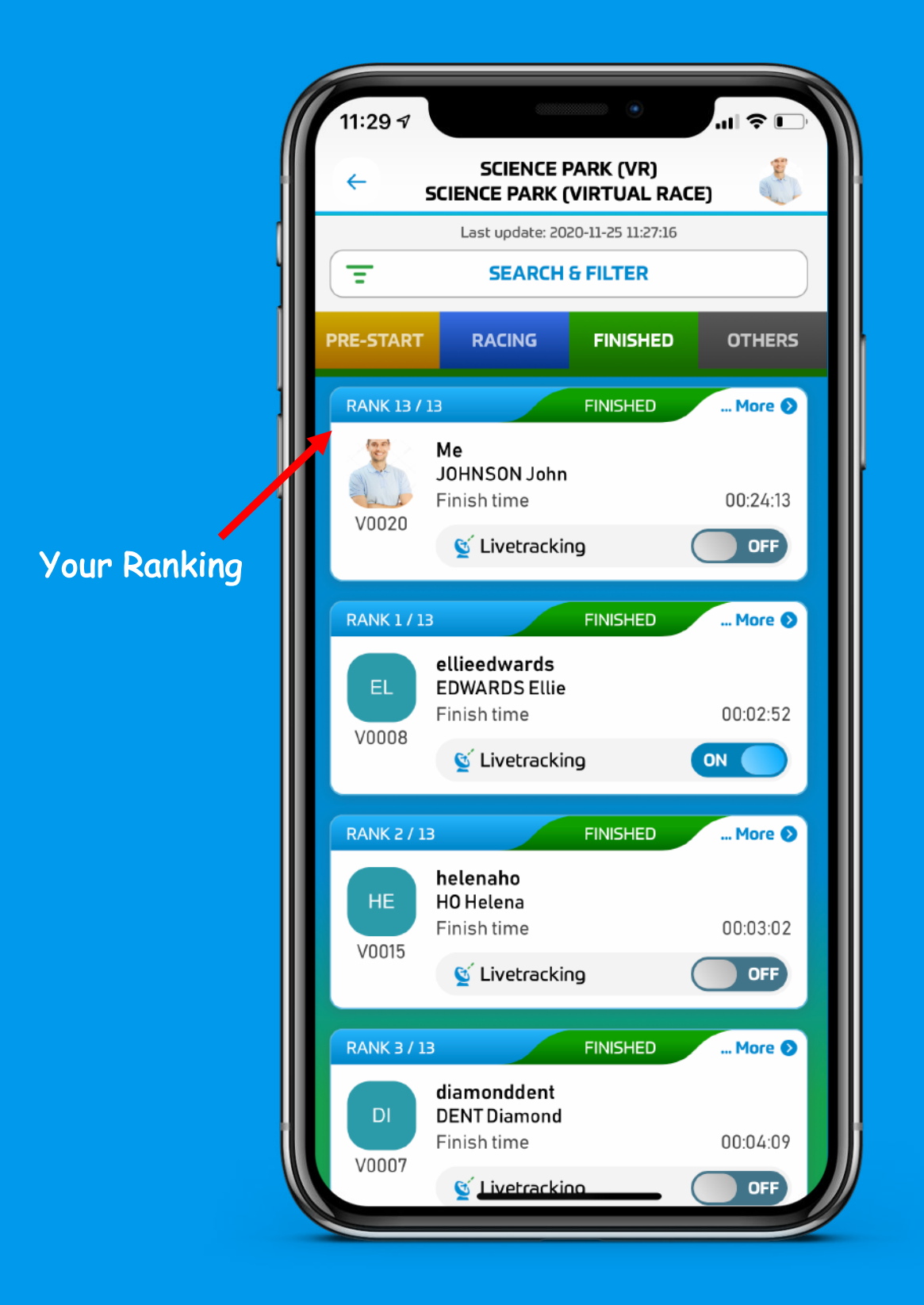

# Filters

17:48 1

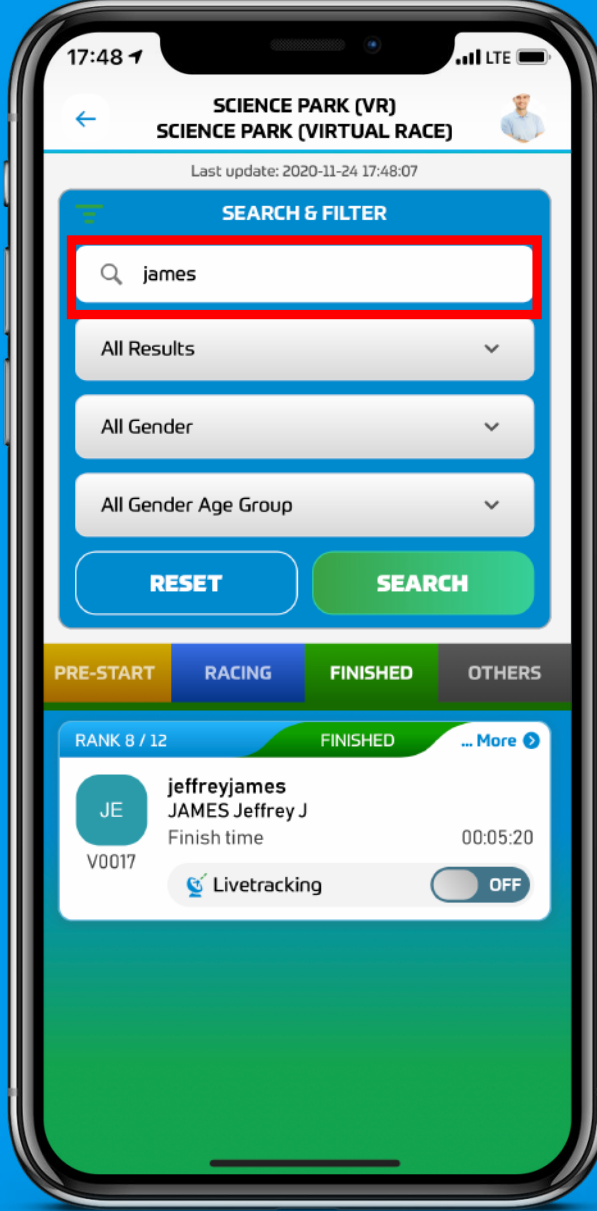

**SCIENCE PARK (VR) SCIENCE PARK (VIRTUAL RACE)** Last update: 2020-11-24 17:48:21 **SEARCH & FILTER** Q Name / BIB# My Results All Gender All Gender Age Group **SEARCH RESET PRE-START RACING FINISHED OTHERS RANK - / 12** GIVEUP ... More **O** Me JOHNSON John ETA  $-1 - 1 - 1 -$ V0019 C Livetracking OFF **RANK - / 12 GIVEUP** More O Me JOHNSON John ETA V0001 C Livetracking OFF

**ul** LTE

Filter the Search By the Name or BIB Number

Or view Only My Results

# Filters

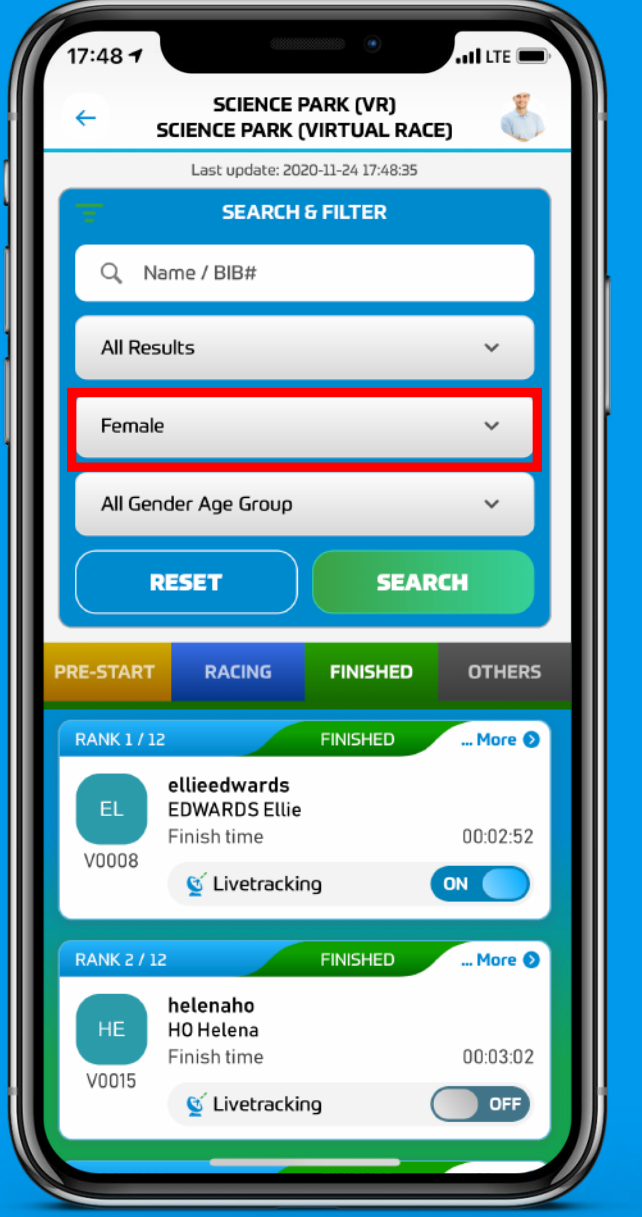

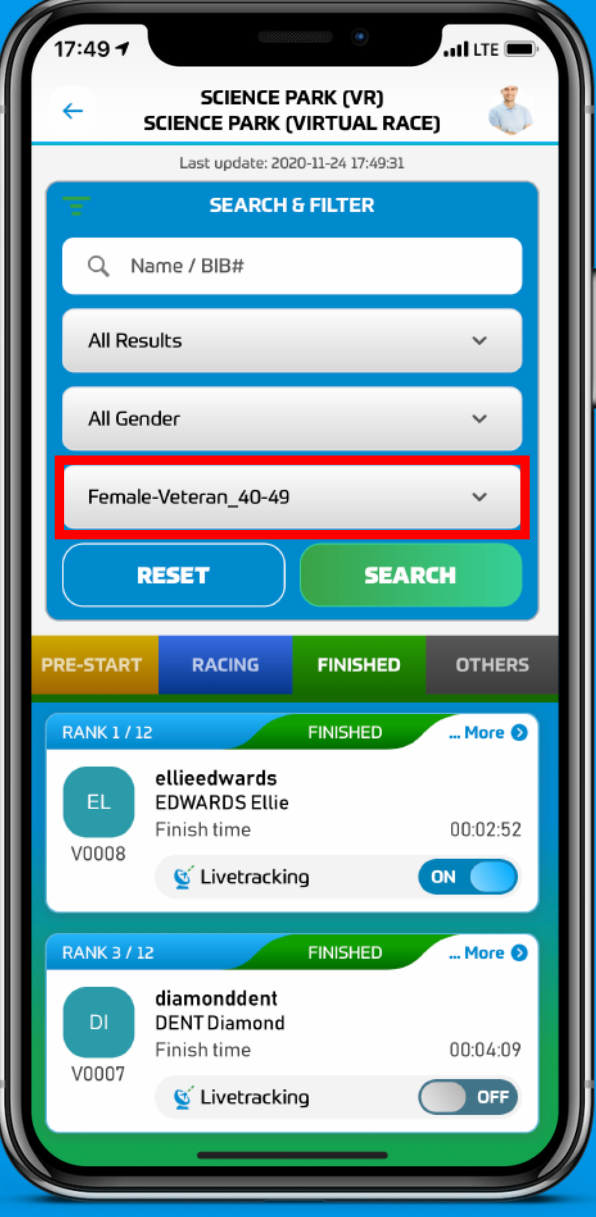

Filter the Search By the Gender

Or by Age-Group